Третий уровень – локальная информационная система объекта, верхний уровень системы АСКУЭ. Включает в себя: существующее автоматизированное рабочее место (АРМ) оператора АСКУЭ УКПП «Тепловая энергетика», существующий сервер лаборатории АСКУЭ филиала Инженерный центр, а также существующие АРМы отдела сбыта Могилевских электрических сетей. Здесь концентрируются, обрабатываются, производится анализ и хранение данных всей системы [2].

Сервер АСКУЭ Инженерного центра по каналу связи, по технологии GPRS, осуществляет чтение информации с УСПД и производит расчет энергопотребления котельной «БГСХА» по заданным группам с записью информации в СУБД «Firebird».

На АРМах в отделе сбыта Могилевских электрических сетей, под управлением операционной системы Windows, установлено клиентское ПО «Energy Control Center», которое через УСПД РУП «Могилевэнерго» обращается к серверу АСКУЭ Инженерного центра и формирует в удобном графическом виде информацию об энергопотреблении котельной «БГСХА», позволяет оператору производить оперативный контроль процессов потребления электроэнергии и распечатку документов об энергопотреблении [2]. Вышеприведенное ПО было выбрано, так как она проста в обслуживании, занимает небольшой объем на жестком накопителе и не требует высокой квалификации персонала дополнительных знаний по работе с базами данных.

## *Литература*

- 1. Иванов А.А. Автоматизация технологических процессов и производств: Учебное пособие. – М.: Форум, 2012. – 224 c.
- 2. Схиртладзе А.Г. Автоматизация технологических процессов и производств: Учебник для ВУЗов. – М.: Абрис, 2012. – 568 c.

УДК 004.93

# **КОМПЬЮТЕРНОЕ ЗРЕНИЕ В МОБИЛЬНЫХ РОБОТОТЕХНИЧЕСКИХ ПЛАТФОРМАХ**

Дубатовка В.В.

Научные руководители – Прохорович С.С., преподаватель, Гутич И.И., старший преподаватель

Ключевые слова: *сенсорные системы, обработка изображения, мобильная робототехническая платформа.*

Интерес к методам цифровой обработки изображений произрастает из двух основных областей её применения, которыми являются повышение

качества изображения для улучшения его визуального восприятия человеком и обработка изображений для их хранения, передачи и представления в автономных системах машинного зрения [1].

Данная работа является результатом исследования систем и методов обработки изображений, непосредственно используемых при подготовке к международному конкурсу WorldSkills по компетенции «Мобильная робототехника». Таким образом, иелью работы является определение роботом по QR-кодам, BAR-кодам, дорожным знакам и цветовым маркерам; поиск объектов на игровом поле.

Результаты и обсуждение:

Любой видеопоток является набором кадров, сменяющихся с определённой частотой. Ввиду ограниченных вычислительных ресурсов, габаритов или требованиям по экономии электроэнергии необходимо подготовить (упростить) изображение перед математической обработкой. Одним из самых простых решений является уменьшение размеров кадра.

Одним немаловажных параметров является представление цвета - то, в каком виде мы будем обрабатывать данные, полученные от камеры. За это отвечает цветовое пространство (цветовая модель, цветовая система) - это способ описания цвета. В пространстве HSV параметрами цвета являются: оттенок Н, насыщенность S, яркость V. Это цветовая модель, основанная на физиологических характеристиках человеческого наблюдения  $3a$ цветом: человеческая зрительная система более чувствительна к яркости, чем к цветовым значениям, что является одной из причин, почему в компьютерном зрении широко используются полутоновые или яркостные изображения.

Используя побитовую операцию И между изображением с другим массивом, можно выявить необходимую область цвета. Например, используя маску зелёного цвета на первоначальное изображение для выявления контейнера на поле, как показано на рисунке 1.

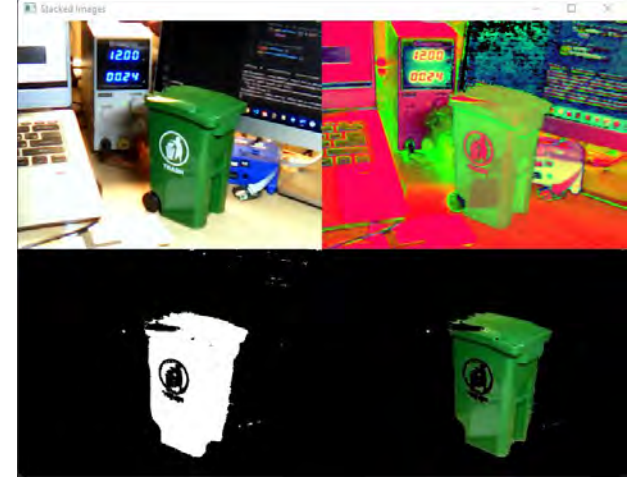

Рис.1. (а) Оригинальное изображение. (б) Изображение в цветовом пространстве HSV. (в) Маска зелёного цвета. (г) Наложение маски на оригинальное изображение

Следующей задачей является определение контура объекта [3], понимание его размеров и формы. Контуром изображения является совокупность его пикселей, в окрестности которых наблюдается скачкообразное изменение функции яркости, и представляется как сплошная линия. Если контур замкнут и совпадает ещё несколько характеристик, например, округлость, то можно утверждать, что найден один конкретный объект.

Определив тип объекта, можно косвенно найти расстояние и центрироваться роботом перед ним. Экспериментально было показано, что зависимость размеров объекта (длины в пикселях) обратно зависит от расстояния.

В результате работы была создана система компьютерного зрения, позволяющая различать объекты на игровом поле в автоматическом режиме. В ходе исследования были выбраны основные методы обработки изображения.

#### *Литература*

- 1. Гонсалес Р.С., Вудс Р.Е. Цифровая обработка изображений. Москва: ТЕХНОСФЕРА, 2019. – 1104 с.
- 2. Понимание цветового пространства RGB и цветового пространства HSV [Электронный ресурс]. – Электронные данные. – Режим доступа: https://russianblogs.com/article/7823294326/.
- 3. Методы выделения контуров на изображении [Электронный ресурс]. – Электронные данные. – Режим доступа: http://kpi.kharkov.ua/archive/MicroCAD/2012/S8/МЕТОДЫ%20ВЫД ЕЛЕНИЯ%20КОНТУРОВ%20НА%20ИЗОБРАЖЕНИЯХ.pdf.

## УДК 697.2

# **ОСОБЕННОСТИ РАБОТЫ КОТЛА В КОТЕЛЬНОЙ ЖИЛОГО КОМПЛЕКСА**

Задорожная В.А. Научный руководитель – Лившиц Ю.Е., к.т.н., доцент

Твердотопливный котел поможет создать достаточно комфортное отопление в тех местах, до которых пока не дотянулись ветки газопроводов, а иногда и линии электропередач. Пригодится они в качестве второго, запасного котла, который поможет справиться с пиковыми нагрузками на систему отопления в морозные дни и в случае возникновения неполадок в основной системе отопления.